## **Create Activities on Google Classroom using Online E-Books**

**1.** Open the publisher's website or application and go to the online e-book you wish to use. For today's example I was using the CJ Fallon application that I had previously downloaded to my computer, as I wanted to choose 'Busy at Maths', the book we had been using in my own school.

Your list will appear as follows. Open/download the book you want. I will be using the Busy at Maths book (for questions) and the Busy at Maths – Teacher Resource Book (for answers to self-correct at home), to put together my activities on Google Classroom for the week.

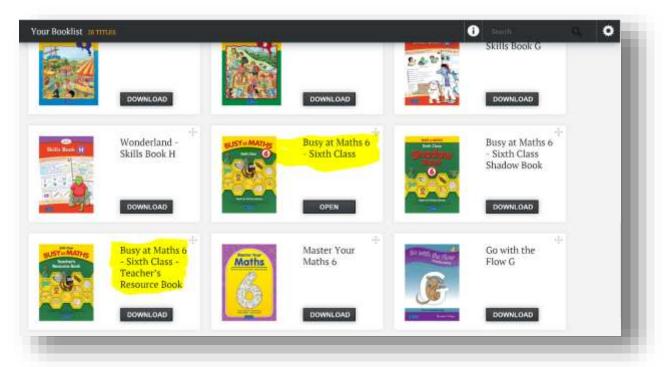

2. Go to the page you wish to in the e-book you wish to take for your activity. I am going to focus on the 'Chance' chapter of the book.

| Q 100% Q 📰 | < PAGE 178 OF 186 >                                                                                                    | MULTIMEDIA | ≡ NOTES | N TOOLS | ~ |
|------------|----------------------------------------------------------------------------------------------------|------------|---------|---------|---|
|            | Chapter 34: Chance - The language of chance  Constraints  A series of the device with the gradies of the devices the target of the device of the devices of the device of the device of |            |         |         |   |
|            | We want water water                 |            |         |         |   |
|            |                                                                                                    |            |         |         |   |
|            | Busy at Maths 6 - Sixth Class                                                                                                    |            |         |         | ł |

3. With the 'Snipping Tool' open, click new in the top left corner. If you click 'mode', beside new, you will have several different screen shot options. I personally always use the 'rectangular snip' as this allows you just screenshot the area of the page you want. For this activity, I want the class to complete Q1-3, for Monday's work. I snip that area of the page and I will be presented with an image of it, like below here (left).

Next, in the Snipping Tool, click edit at the top and click copy. You now want to go to 'Word' where you are going to paste this image into it. It will then appear like below (middle). Finally you want to type in the instructions you would like your class to follow, similar to below (right).

https://www.getepic.com/

| NE CLARKER CONTRACTOR NUMBER                                                                                                    |                                                                                                    |
|----------------------------------------------------------------------------------------------------|----------------------------------------------------------------------------------------------------|
| a                                                                                                    | Weatherstay May 6                                                                                                    |
| Chapter 34: Chance - the language of chance                                                                                                    | - Complete speedlons 2-6 loss year refill pails at home.                                                                                                    |
| A local and the start of the start of the st   | - Make some to use the consect terminology.                                                                                                    |
| All The Entrance of each of the All All All All All All All All All Al                                                                                                    | <ul> <li>Correct your work often you trave completed it, using your access cheet. Any incorrect annexes,<br/>nextee your work and see can you find out where you want wrong.</li> </ul> |
| <ul> <li>Ber frask als bestemmingen im jut</li> <li>10 New of their and the first statements of the set of the set of the se</li></ul> | and the second second second second second second second second second second second second second second second                                                                        |
| To Yee want of an off and poster.                                                                                                    | Chapter 34: Chance - The language of chance                                                                                                    |
| We have been and and a state of the second second s   | (Hennika) (parks ) (ment )                                                                                                    |
| NAME (CONTRACTOR OF A                                                                                                    | 1. Use one of the above words to product the charge of the following Repportug                                                                                                    |
| Enterent States                                                                                                    | Let The principal and used the decouver lading                                                                                                    |
|                                                                                                    | and these formed and finance a benefiting party game                                                                                                    |
| a maintaining to a sum at terms                                                                                                    | fail Two ad to to abortometry or promotivity                                                                                                    |
|                                                                                                    | 167 Per faunt pint had sub-samp generation.                                                                                                    |
|                                                                                                    | by A grade and such as the shead new part                                                                                                    |
| the same sectors and the same                                                                                                    | the truthe light will sure quest after sail                                                                                                    |
| Canada Canada Canada Canada                                                                                                    | Sector Contractor                                                                                                    |
| 2. Set and the start and the set of the set of the s      | What may not us packly many and Along has not                                                                                                    |
| a hanne of a manufacture                                                                                                    | beit an equilip they in buyer the s                                                                                                    |
|                                                                                                    |                                                                                                    |

4. You repeat these steps untlyou have all the work together in one word document, along with the instructions for your students.

5. You now want to save the document as it is ready for uploading to Google Classroom. I usually save it twice, once as a word document and once as a pdf. It will be the pdf I will upload to Google Classroom, as this is an uneditable document, so students cant alter or change the worksheet by mistake. You save it as a pdf, by simply selecting pdf when saving like below.

| Organise - Nev | v folder                                             |                              |      | 125.4 | 0   |              |  |  |  |
|----------------|------------------------------------------------------|------------------------------|------|-------|-----|--------------|--|--|--|
| SD Objects     | in Name                                              | Det# modified                | Турн | 1924  |     |              |  |  |  |
| Tesktop        |                                                      |                              |      |       |     |              |  |  |  |
| Documente      |                                                      | As items insteh your search. |      |       |     |              |  |  |  |
| Downloads      |                                                      |                              |      |       |     |              |  |  |  |
| 2 Music        |                                                      |                              |      |       |     |              |  |  |  |
| Pictures       |                                                      |                              |      |       |     |              |  |  |  |
| Wideos         |                                                      |                              |      |       |     |              |  |  |  |
| E. Windows ICS |                                                      |                              |      |       |     |              |  |  |  |
| BECOMERY O     |                                                      |                              |      |       |     | - War Rissan |  |  |  |
| File name:     | Wednesday May 5th                                    |                              |      |       |     |              |  |  |  |
| Save as type:  | PDF                                                  |                              |      |       |     |              |  |  |  |
| Authors        | Word Document<br>Word Macro-Friebled Document        |                              |      |       | 1   |              |  |  |  |
|                | Word 97-2003 Document                                |                              |      |       |     |              |  |  |  |
| Optimize       | Word Template                                        |                              |      |       |     |              |  |  |  |
|                | Word Macro-Enabled Template<br>Word 97-2003 Template |                              |      |       |     |              |  |  |  |
|                | PDF.                                                 |                              |      |       |     |              |  |  |  |
|                | XPS Document                                         |                              |      |       | _   |              |  |  |  |
|                | bingle file Web Page<br>Web Page                     |                              |      |       |     |              |  |  |  |
|                | Web Page, Filtered                                   |                              |      |       |     |              |  |  |  |
|                | Rich Test Format                                     |                              |      |       |     |              |  |  |  |
|                | Plain Text                                           |                              |      |       | - 1 |              |  |  |  |
|                | Word XML Document                                    |                              |      |       |     |              |  |  |  |

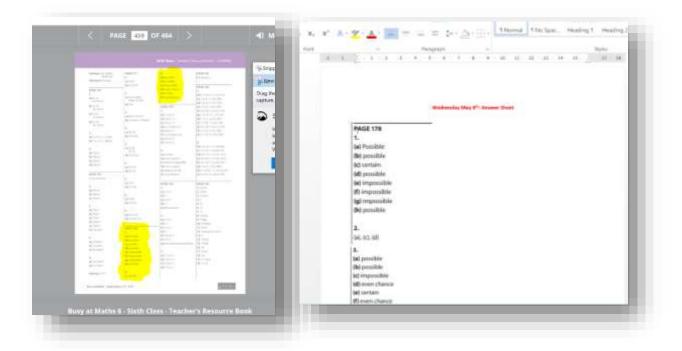

8. You are now ready to upload all the material to Google Classroom. In the 'Classwork' section at the top, click 'Create' and select 'material'. For all these types of activities where I am taking things from e-books, I upload it as just material as the children are just looking at and using the documents for their work at home.

| + Croate                                                                                        | 🖺 Google Calender 📄 Class Drive falder                                                               |  |
|-------------------------------------------------------------------------------------------------|----------------------------------------------------------------------------------------------------|--|
| Assignment Ut/z assignment Ut/z assignment Ut/z duestion Ut/staniat Et/staniat Et/staniat Topic | our class here<br>and questions<br>se classwork into modules or units<br>you want students to see it |  |
|                                                                                                 |                                                                                                    |  |

9. Type out your title and description. You can add a topic if you would like (I usually have the week as the topic, for example 'May  $11^{th}$  – May  $15^{th'}$ ). You next want to attach the documents you have created. You do this by clicking 'add' and 'file'.

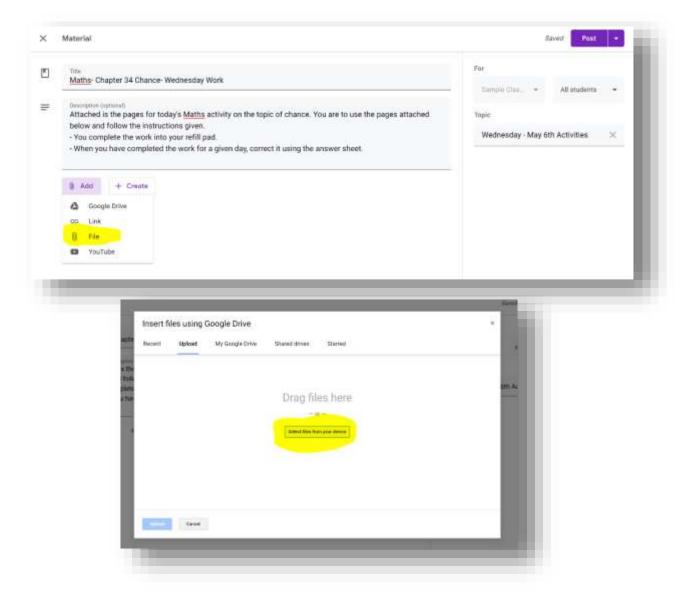

10. Find the desired files and upload them. Remember you are uploading the pdf versions so they can't be edited or changed by the class. When you have uploaded the documents they will appear like so on the bottom (right image).

| 7 8 - Weller | e † Sampla Weikelanis 🖉 🗟  | Sweety Garry la Websilwary | 1              | ×.  | Maturial                                                                                                    |
|--------------|----------------------------|----------------------------|----------------|-----|----------------------------------------------------------------------------------------------------|
| area Section |                            | 11-0                       |                |     |                                                                                                    |
| Thurs:       | les .                      | Data restlict              | 100            | 10  | Ten.<br>Matta- Chapter 34 Charce- Wedresslag Work                                                                                                    |
| to manta     | Wednesday May 6th Argument | \$4,000 (Sec.)             | Marrie         |     | The second second s |
| Detting      | Weilerstay May Mit Arrests | \$4,000 mm 11,000          | Marci -        | -   | Internet and the second second s                                                                                                    |
|              | Murhandray May Oth         | Addition (\$10.            | 1000           | 1.1 | Attached is the pages for today's Maths activity on the topic of chance. You are to use the pages attached                                                                                                    |
| threemoader  | E. Weetweetay May dit pat  | NAME AND TAXABLE PARTY.    | Marel .        |     | below and follow the instructions given.                                                                                                    |
| 2 Munin      |                            |                            |                |     | - You complete the work into your netili pad                                                                                                    |
| free w f     |                            |                            |                |     | - When you have completed the work fur a given day, correct it asing the answer allest.                                                                                                    |
|              |                            |                            |                |     |                                                                                                    |
| ( grand )    |                            |                            | Salari Nuchary |     | Wednesday May 6th- Anowers.pdf                                                                                                    |
| 9 AN         |                            |                            |                |     |                                                                                                    |

11. You can now upload this straight to Google Classroom by clicking 'post' (left image), or you can schedule it to be uploaded at a later date (right image), by clicking the downward arrow to the right of post. I usually use the schedule option as this allows me prepare and upload work for the upcoming, without having to do it all Monday morning. For the sake of this activity, the work I created was for Wednesday- May 6<sup>th</sup>. For this reason I will schedule the work to be uploaded at 8am on Wednesday, so the class have it for when they need it.

|               | For<br>Donale Clas All students -         | Schedule for 6 May, 08:00 -             | × |
|---------------|-------------------------------------------|-----------------------------------------|---|
| ages attached | Topic<br>Wednesday - May 6th Activities 🔆 | For<br>Sample Clas All students         | • |
| ×             |                                           | Topic<br>Wednesday - May 6th Activities | * |
| ×             |                                           | _                                       |   |

12. When you select your scheduled date and time, the material automatically uploads. If you have chosen the incorrect date or time, this can be edited and re-scheduled. Unfortunately, if you happen to upload material straight away that was due to be scheduled, you can't take this down. You will have to re-upload all the material and make sure to schedule it this time around.

13. Your uploaded work should appear like so, ready for use. It will be greyed out (only visible to you) until your upload date and time, where it will then have colour.

|                                 | + Create                                                                                                    |  |
|---------------------------------|----------------------------------------------------------------------------------------------------|--|
| All topics<br>Westweetey May 95 | Wednesday - May 6th Activities                                                                                                    |  |
|                                 | Attached is the pages for today's Moths activity on the topic of chasse. You are to use the pages attached below and follow<br>the instructions given.<br>You complete the work into your refill pad.<br>• When you have completed the work for a given day, connect it using the answer sheet. |  |
|                                 | Wednesday May 6th- An Wednesday May 6th.pdf<br>PDF<br>Edit material                                                                                                    |  |
|                                 |                                                                                                    |  |